15 Eu venho a vós dos altos céus 8 estrofes

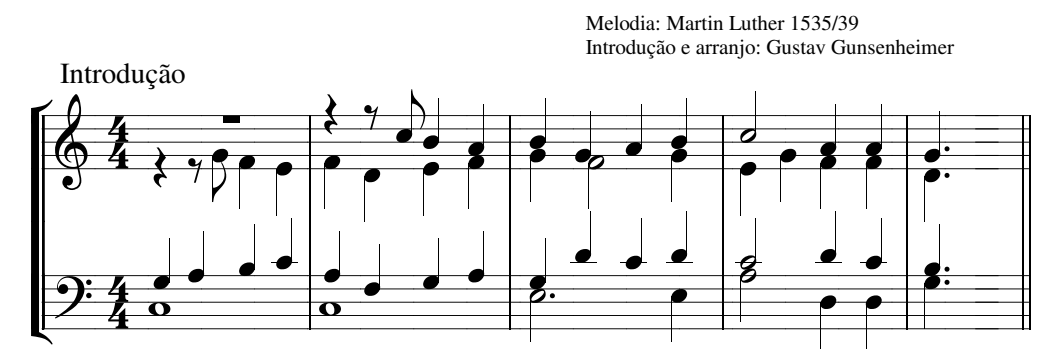

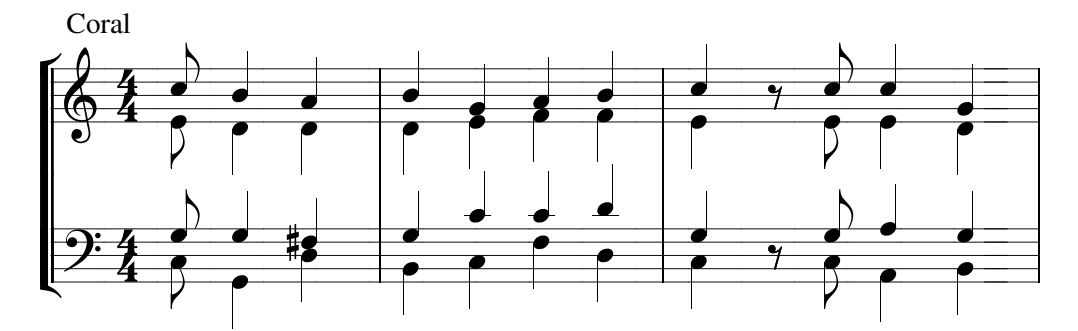

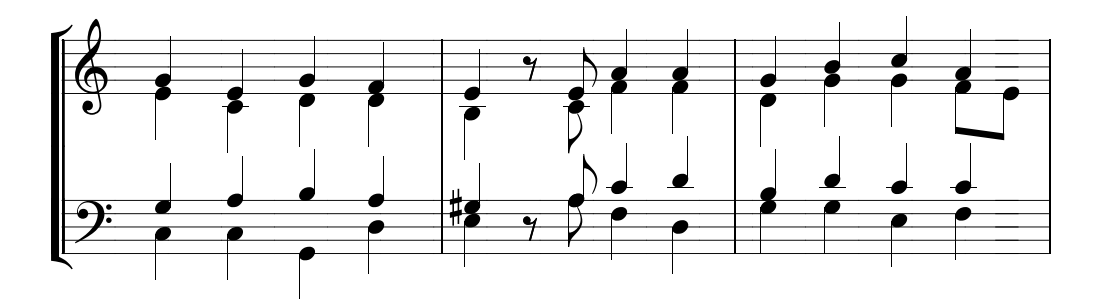

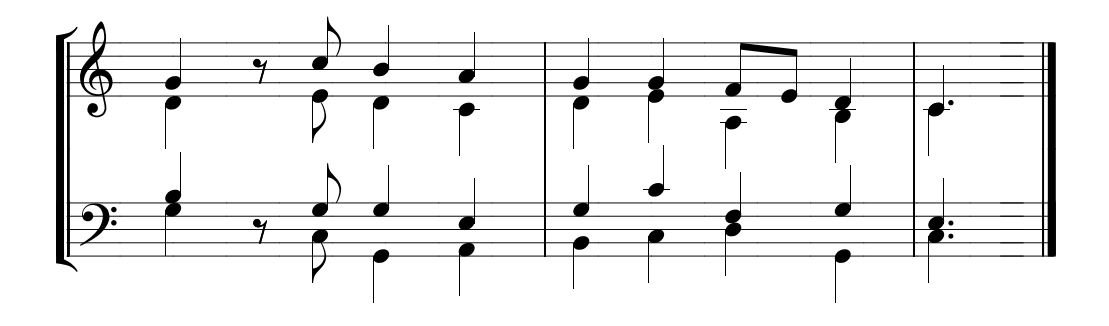